# **CMSC 449 Malware Analysis**

Lecture 7 x86 Assembly

1

#### **General Purpose Registers**

- $\blacksquare$  EAX (AL, AH, AX) Stores return value
- EBX (BL, BH, BX)
- **ECX (CL, CH, CX)** Loop counter
- EDX (DL, DH, DX) Used with EAX in multiplication, division

#### **More General Purpose Registers**

▪ ESI Source pointer

- EDI Destination pointer
- ESP Stack pointer
- EBP Base pointer

#### **Other Registers**

▪ EIP Instruction pointer

#### **EFLAGS** Status register

- ❑ ZF Zero Flag
- ❑ CF Carry Flag
- ❑ OF Overflow Flag

#### **MOV**

- MOV EAX, EBX
- MOV EAX, 0x0
- MOV EAX, [0x400000]
- $\blacksquare$  MOV EAX,  $[EBX + ESI * 4]$

#### **LEA**

- "Load Effective Address"
- Moves a pointer into a register, does not dereference
- $\blacksquare$  LEA EAX,  $[EBX + 8]$  Puts EBX + 8 into EAX

▪ MOV EAX, [EBX + 8] Dereferences EBX + 8 and puts value into EAX

#### **LEA vs MOV**

start: mov ebx, message lea eax, [ebx] mov ecx, [ebx]

section .data

message: db "Hello, World", 10

#### **Arithmetic Instructions**

- ADD EAX, 0x10
- SUB EAX, EBX
- INC EAX
- DEC EAX

#### **More Arithmetic Instructions**

▪ MOV EAX, 0x2 Multiples EAX by 4, stores upper 32 MUL 0x4 bits in EDX and lower 32 bits in EAX

▪ MOV EDX, 0x0 Divides EDX:EAX by 3, stores MOV EAX, 0x9 result in EAX and remainder in EDX  $DV$   $0x3$ 

- **Logical Operator Instructions**
- XOR EAX, EAX
- AND EAX, 0xFF

▪ OR EAX, EBX

#### **Bit Shifting Instructions**

- SHL EAX, 0x2
- SHR EAX, EBX
- ROL EAX, 0x4
- ROR EAX, EBX

#### **Conditional Instructions**

▪ CMP EAX, EBX

**TEST EAX, 0x10** 

▪ TEST EAX, EAX

#### **Branching Instructions**

- JMP LOC Unconditional jump
- $-$  JZ / JE  $\qquad$  LOC  $\qquad$  Jump if ZF == 1
- $-$  JNZ / JNE LOC Jump if  $ZF = 0$
- JG / JA LOC Jump if DST > SRC
- JL / JB LOC Jump if DST < SRC
- 
- JLE / JBE LOC Jump if DST <= SRC

▪ JGE / JAE LOC Jump if DST >= SRC

#### **REP Instructions**

- Used for making common loop constructions more efficient ❑ Increment ESI and EDI pointers, decrement ECX in a loop
- $\text{I}$  REP -> Stop when ECX = 0
- **REPE (Repeat equal) -> Stop when ECX = 0 or ZF = 0**
- **REPNE (Repeat not equal) -> Stop when**  $ECX = 0$  **or**  $ZF = 1$

#### **Common REP Instructions**

■ REPE CMPSB Compare ESI and EDI buffers

• REP STOSB Initialize all bytes of EDI buffer to the value stored in AL

• REP MOVSB Copy contents of ESI to EDI

■ REPNE SCASB Search EDI for the byte in AL

## **PUSH in Assembly Language**

■ What does PUSH actually do?

- PUSH myVal ❑ **SUB ESP, 4** Subtract 4 from the stack pointer ("make room" on the stack)
	- ❑ **MOV [ESP], myVal** Copy the value into that new space on the stack

## **POP in Assembly Language**

■ What does POP actually do?

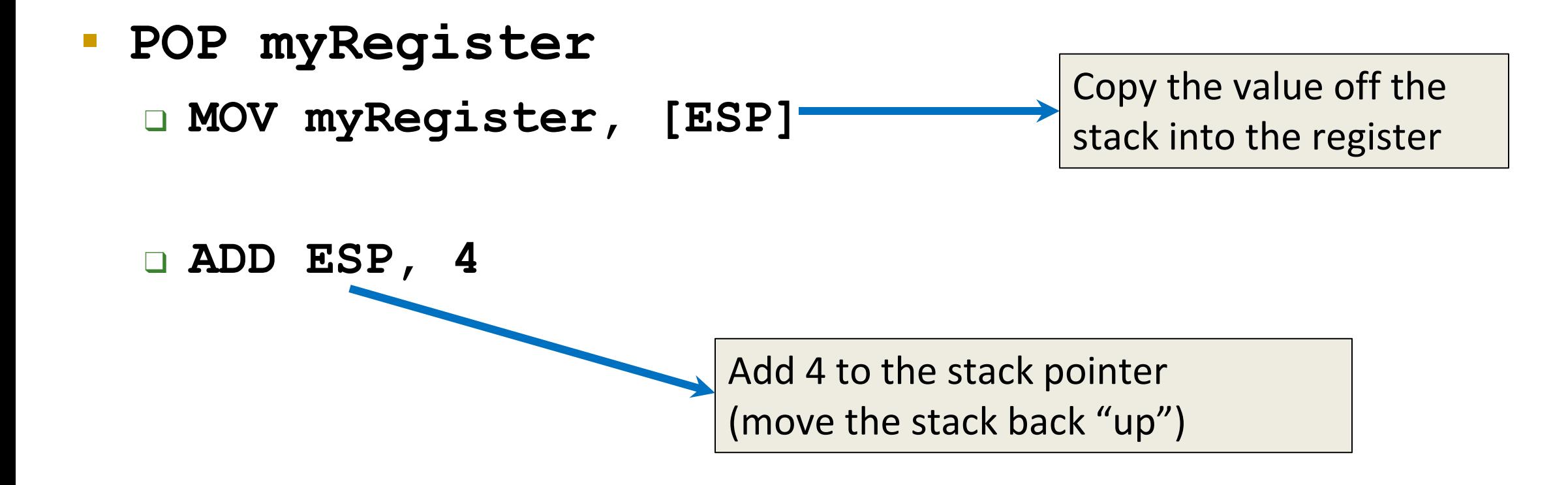

## **CALL in Assembly Language**

■ What does CALL actually do?

- CALL myFunc
	- ❑ **PUSH &nextInstruction**
		- **SUB ESP, 4**

❑ **JMP myFunc**

▪ **MOV [ESP], &nextInstruction**

Push the address in memory you'll want to return to

Jump to where the function you're calling resides in memory

### **RET in Assembly Language**

▪ What does RET actually do?

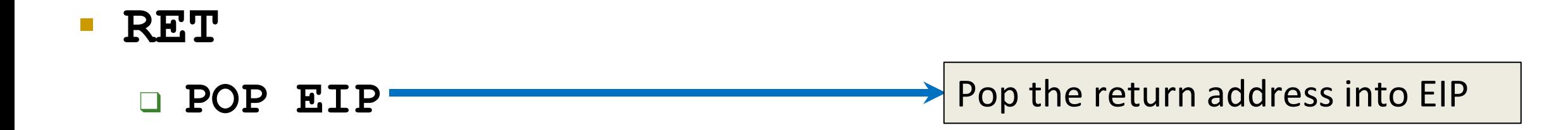

- **Trusting that whatever's at the top** of the stack is the return address
	- ❑ When you execute the next instruction it looks at EIP to see what to do next

#### **What is Cdecl?**

- The calling convention for the C programming language
- Calling conventions determine
	- ❑ Order in which parameters are placed onto the stack
	- ❑ Which registers are used/preserved for the caller
	- ❑ How the stack in general is handled

# **Simple Cdecl Example – Code**

```
int myFunc(char *par1, int par2)
{
    char local1[64];
    int local2;
    return 0;
}
int main(int argc, char **argv)
{
   myFunc(argv[1], atoi(argv[2]);
```
**return 0;**

**}**

 What actually happens on the stack when this program is run?

> What variables are allocated first?

□ How does the stack grow?

# **Simple Cdecl Example – Calling**

- **PUSH par2**
- **PUSH par1**
- **PUSH EIP**
- **PUSH EBP**
- **MOV EBP, ESP**
- **SUB ESP, 68**
	- □ 64 bytes for chars □ 4 bytes for integer

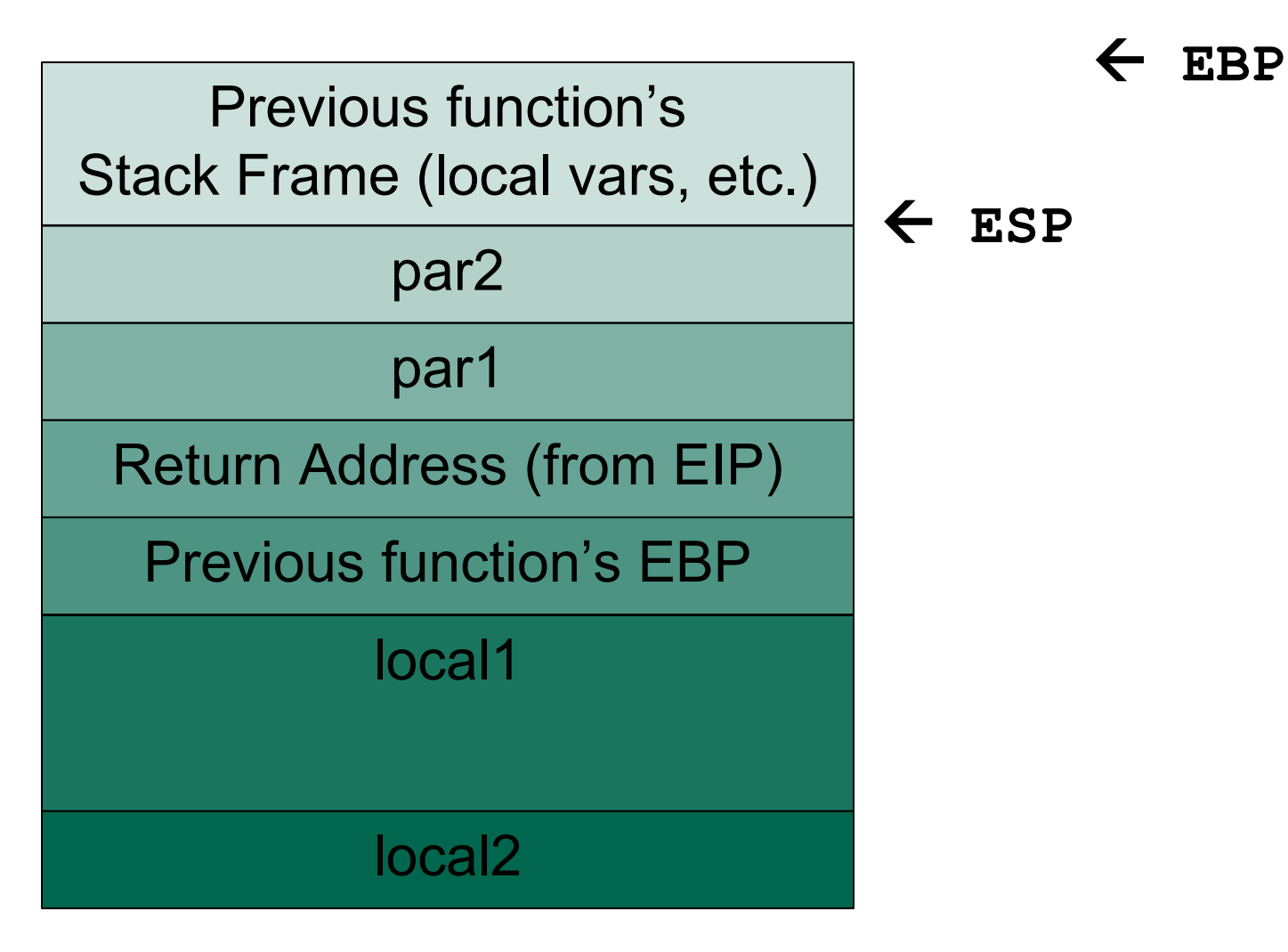

# **Simple Cdecl Example – Returning**

- **MOV ESP, EBP**
- **POP EBP**
- **RETN (POP EIP)**

popping parameters upon return.

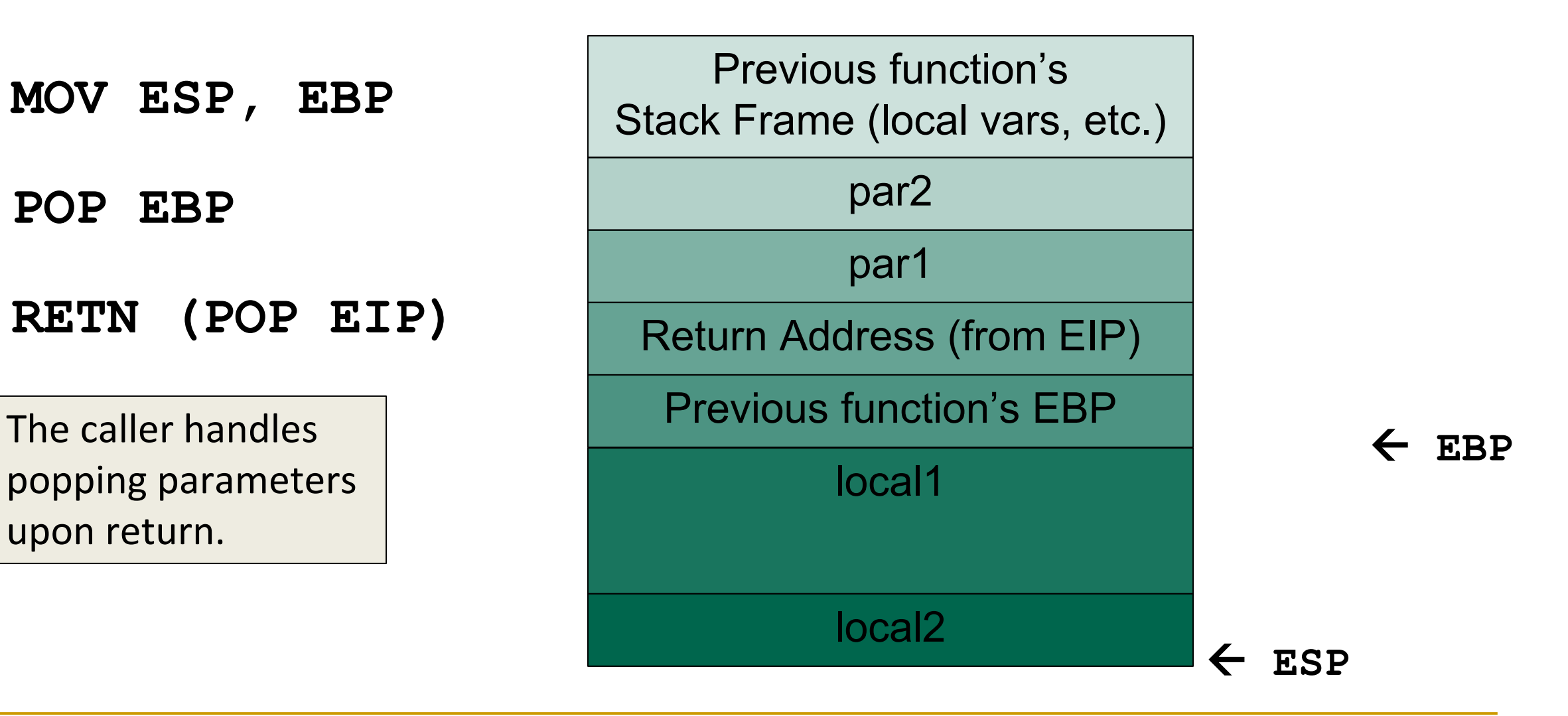